# **ДИПЛОМНА РОБОТА**

НА ТЕМУ:

# **«ФІТНЕС-АСИСТЕНТ»**

Виконав студент 4 курсу 443 группы **Тараненко В.С.** Консультант: канд. фіз.-мат. наук, доцент каф. 405 Макарічев В.О.

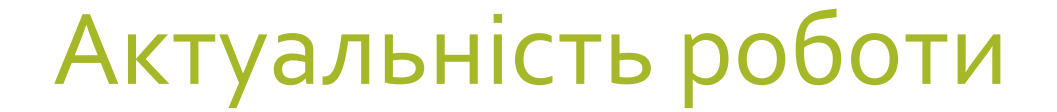

### •Ринок слабо заповнений

### •Підвищення якості пробіжки

•Проста ідея

- •Об'єкт дослідження:
	- мобільний додаток.
- •Предмет дослідження:
	- процес вибудовування маршруту.
- •Мета дослідження:
- розробка мобільного додатку «Фітнес-асистент».
- •Завдання дослідження:
	- •проаналізувати інформаційні джерела по створенню мобільних додатків
	- •визначити та провести аналіз вхідних і вихідних параметрів
- •Методи дослідження:
- •методи системного аналізу
- •методи та засоби комп'ютерних інформаційних технологій

### Були визначені •Вхідні параметри:

• Масив координат людини, яка біжить

•Вихідні параметри:

• Маршрут бігу

## Структурный анализ

- **1. Мобільний додаток**
- **1.1. Система формування вхідних параметрів**
- **• 1.1.1. ПіǵȂǹȂȃǶǽDZ dzǹǸǾDZȈǶǾǾя ȀǿȃǿȈǾǿǴǿ ǽіȂȇǶȀǿǼǿǷǶǾǾя**
- **1.1.2. Підсистема вивчення інформації користувача**
- **1.2. Система аналізу вхідних данних**
- **1.2.1. Модуль обробки вхідних данних**
- **1.2.2. Модуль аналізу оброблених данних**
- **1.3. Модуль отримання результатів**

## Функціональний аналіз

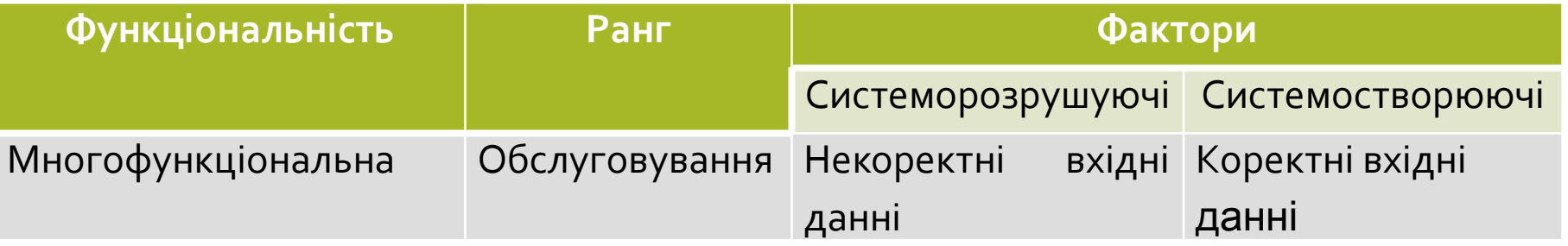

Висновок:

- *• ФȄǾкції 1-гǿ ȁівǾя 1;*
- *• ФȄǾкції 2-гǿ ȁівǾя 3;*
- *• ФȄǾкції 3-гǿ ȁівǾя 4;*

### Інформаційна структура система

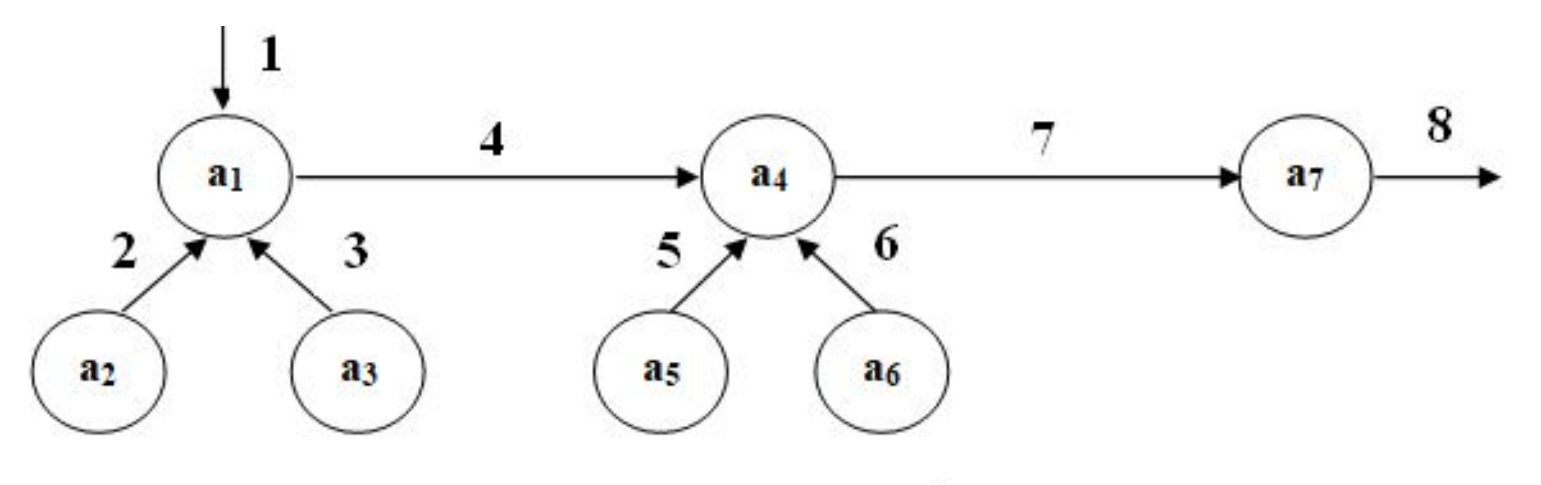

Рисунок  $2.1 - \Gamma$ раф

<mark>1</mark>) Система формування вхід**́µ**) ©исаративатранізу <mark>2) Підсистема визначення поскфанню ход міниця</mark> розташування <mark>3) Підсистема вивчення інформації користувача</mark>

5) Модуль обробки вхідних даних 6) Модуль аналізу оброблених даних 7) Модуль видачі результатів

### Информаціоний аналіз

• Средньогеометричне число властивостей :

 $A = \sqrt[7]{a_1 \cdot \cdots \cdot a_7} = \sqrt[7]{1 \cdot 1 \cdot 2 \cdot 2 \cdot 1 \cdot 1 \cdot 2} = \sqrt[7]{8} \approx 1,448$ 

• Середньогеометричне число зв'язків:  $Y = \sqrt[7]{4 \cdot 1 \cdot 1 \cdot 4 \cdot 1 \cdot 1 \cdot 2} = \sqrt[7]{32} \approx 1,641$ 

### Що обрати Android чи IOS?

Kantar U.S. smartphone sales, 11/12-2/13

Other 5.3% Android **IOS** 51.2% 43.5% 51.2% 43.5%

### Вибір архітектури додатку

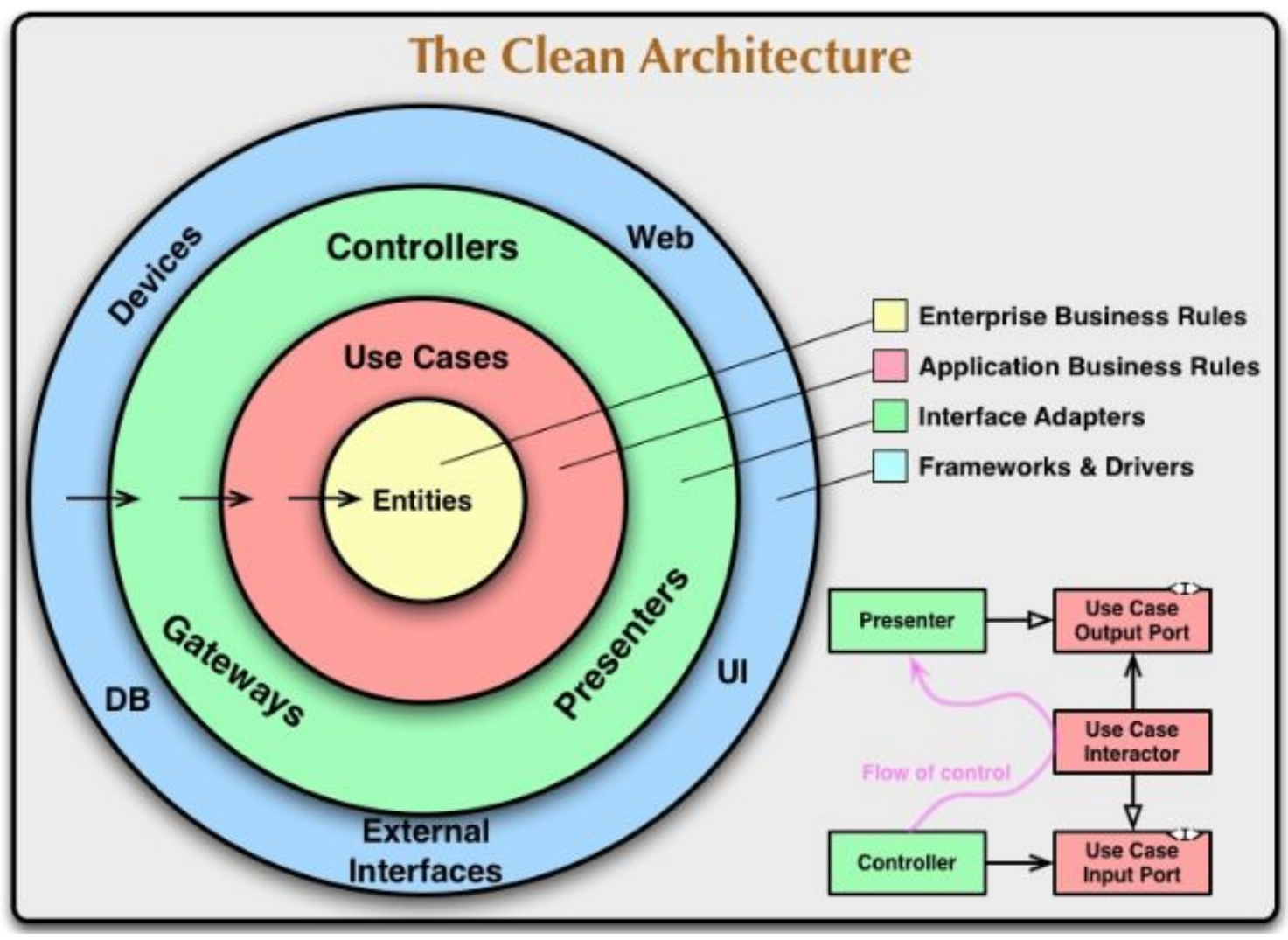

**ASP.NET Core:** вільне та відкрите програмне забезпечення каркасу веб додатків, з продуктивністю вище, ніж в ASP.NET, розроблена корпораціею Microsoft

### **Ядро додатку**

## **GraphQL для API**

•GraphQL - це мова запитів для API і середовище виконання для виконання цих запитів за допомогою існуючих даних. GraphQL надає повне і зрозумілий опис даних в вашому API, дає клієнтам можливість запитувати саме те, що їм потрібно, і нічого більше, полегшує

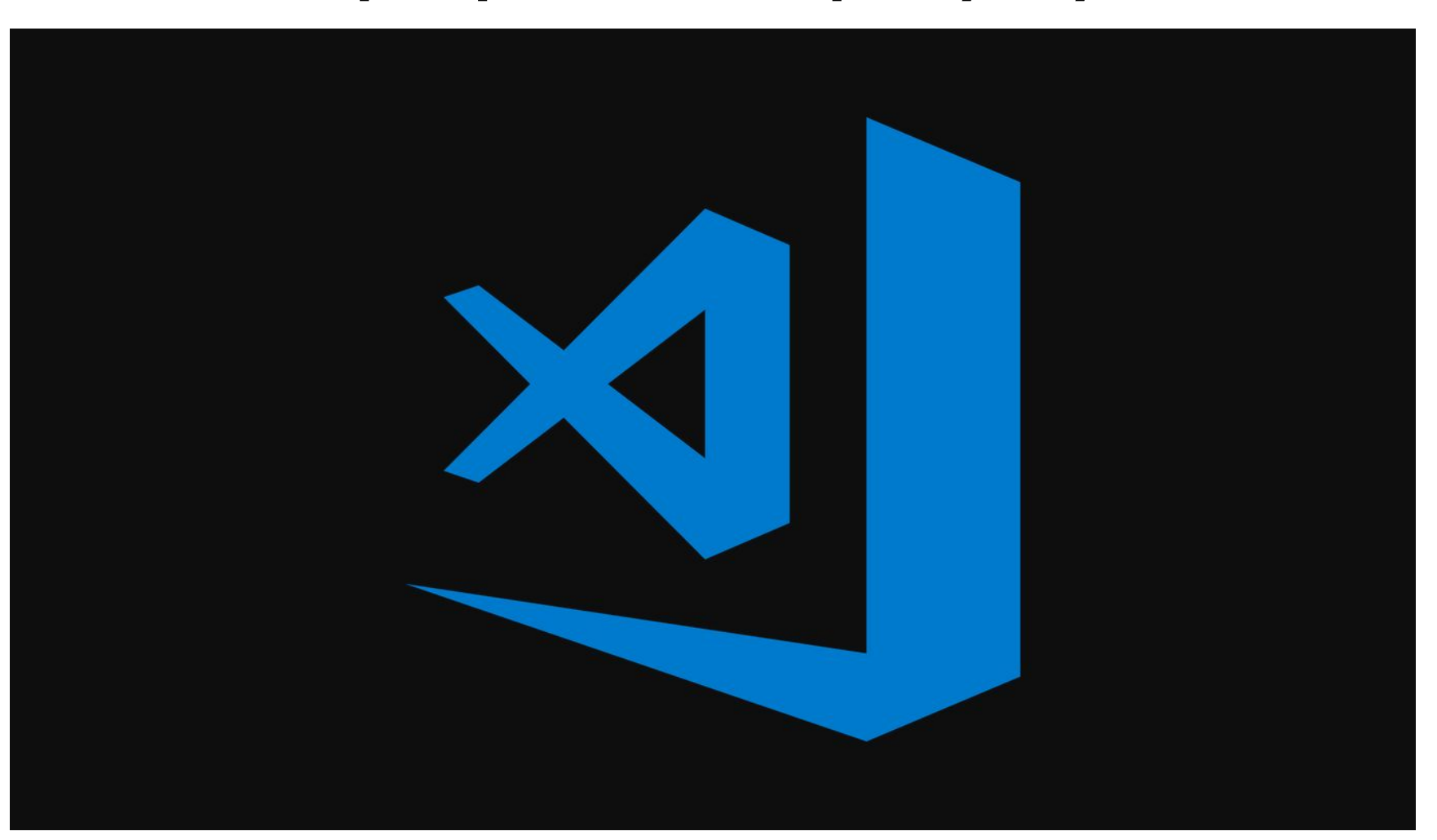

### Вибір середовища розробки програмного продукту

## **Побудова структури бази даних**

•Code First - це метод, який допомагає нам створювати базу даних, переносити і підтримувати базу даних і її таблиці з коду. З коду означає, що ви безпосередньо обслуговуєте базу даних і відповідні їй таблиці з коду .NET. Це корисно, коли у вас немає готової бази даних, і ви хочете почати роботу з новим свіжим проектом і хочете створити базу даних і підтримувати базу даних безпосередньо з вашого коду.

### UI

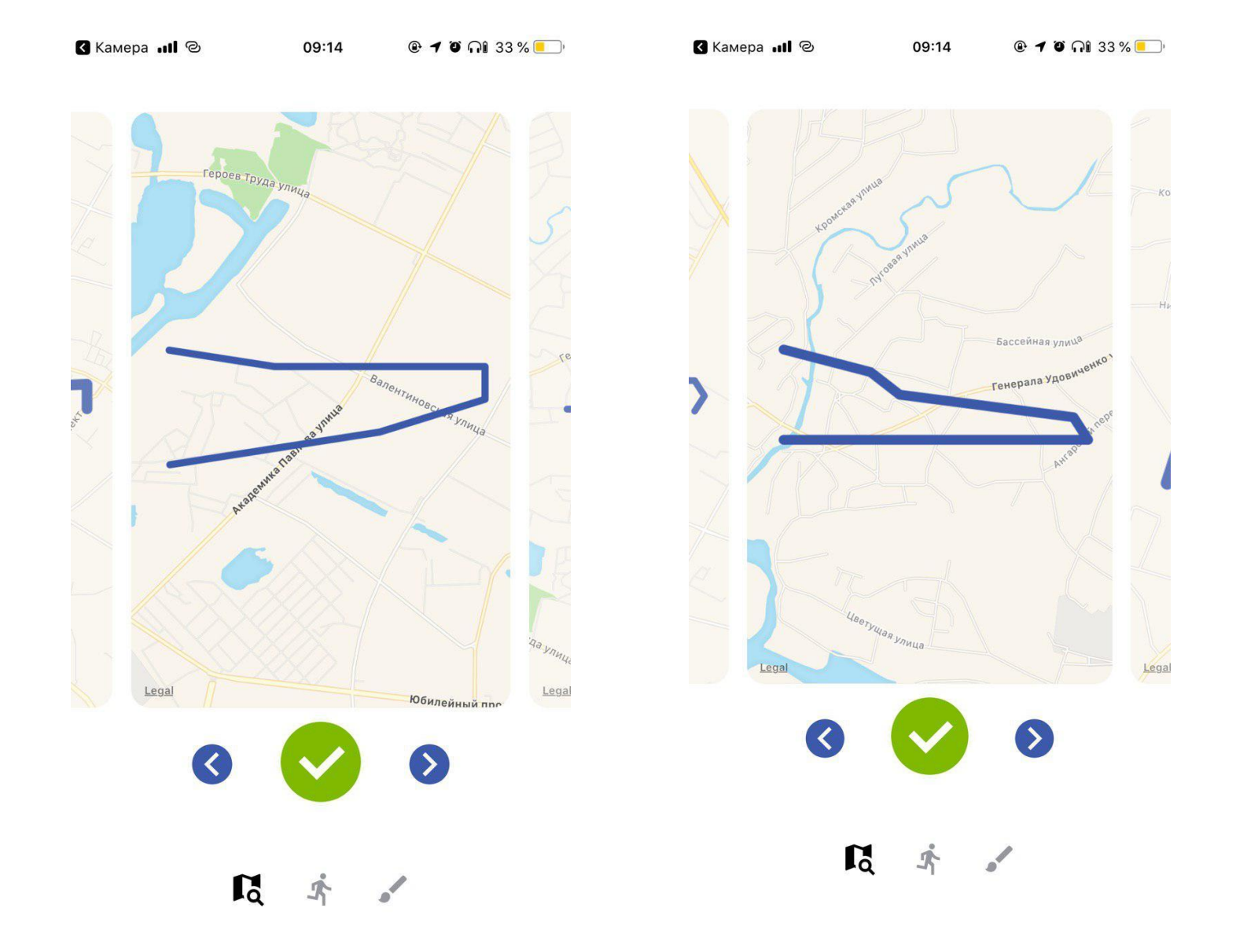

#### Home Screen

#### **S** Камера ... 1 ©

 $@$  10  $\Omega$  33% 09:14

**S** Камера ... 1 ©

 $\triangle$  Back

#### $\triangle$  Back

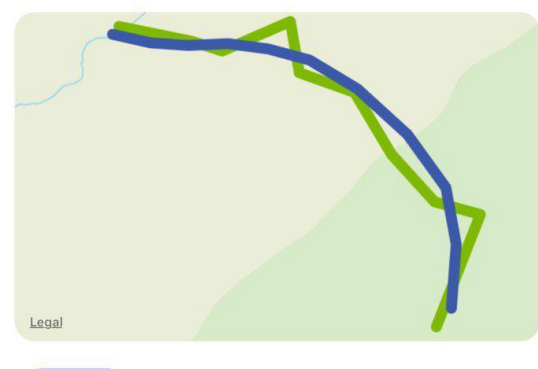

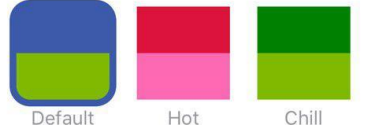

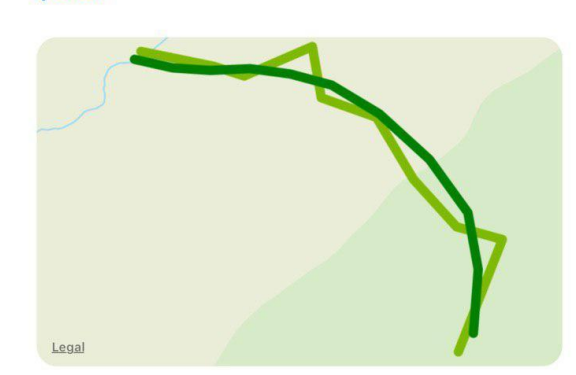

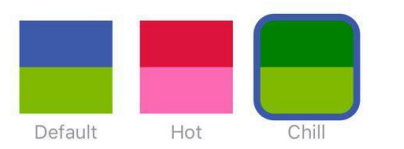

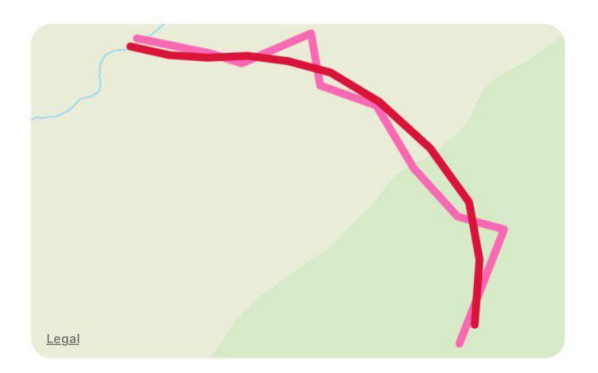

09:15

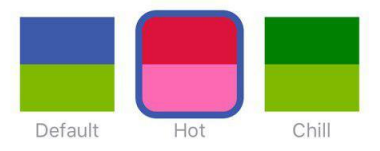

#### ■ 本 / ■ 本 / 【 本 人

#### **Draw Screen**

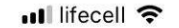

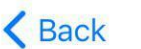

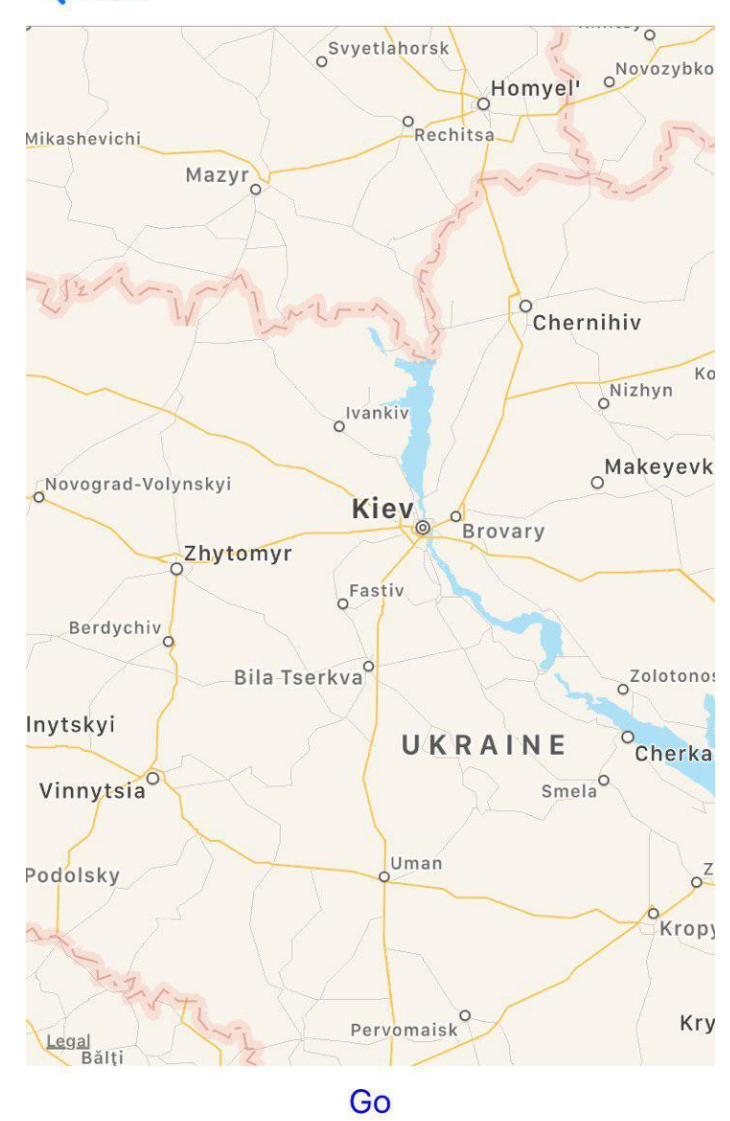

11:42 PM

#### Create Route Screen

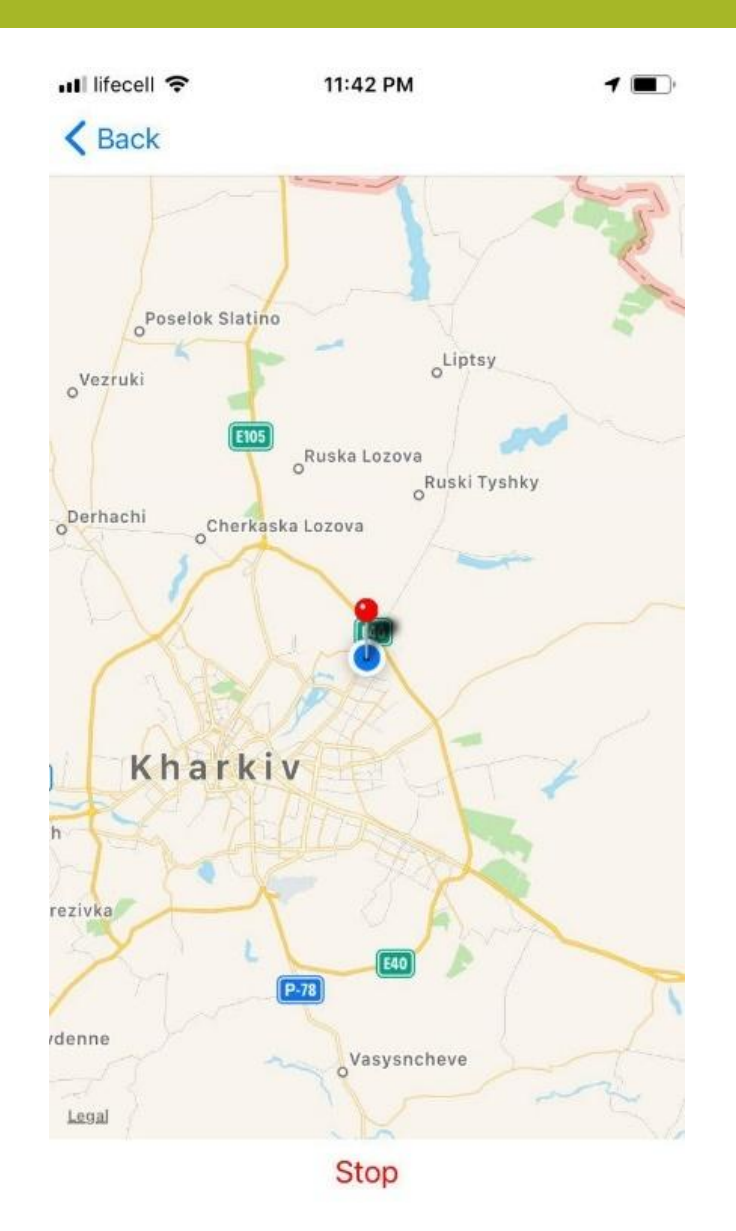

#### Create Route Screen

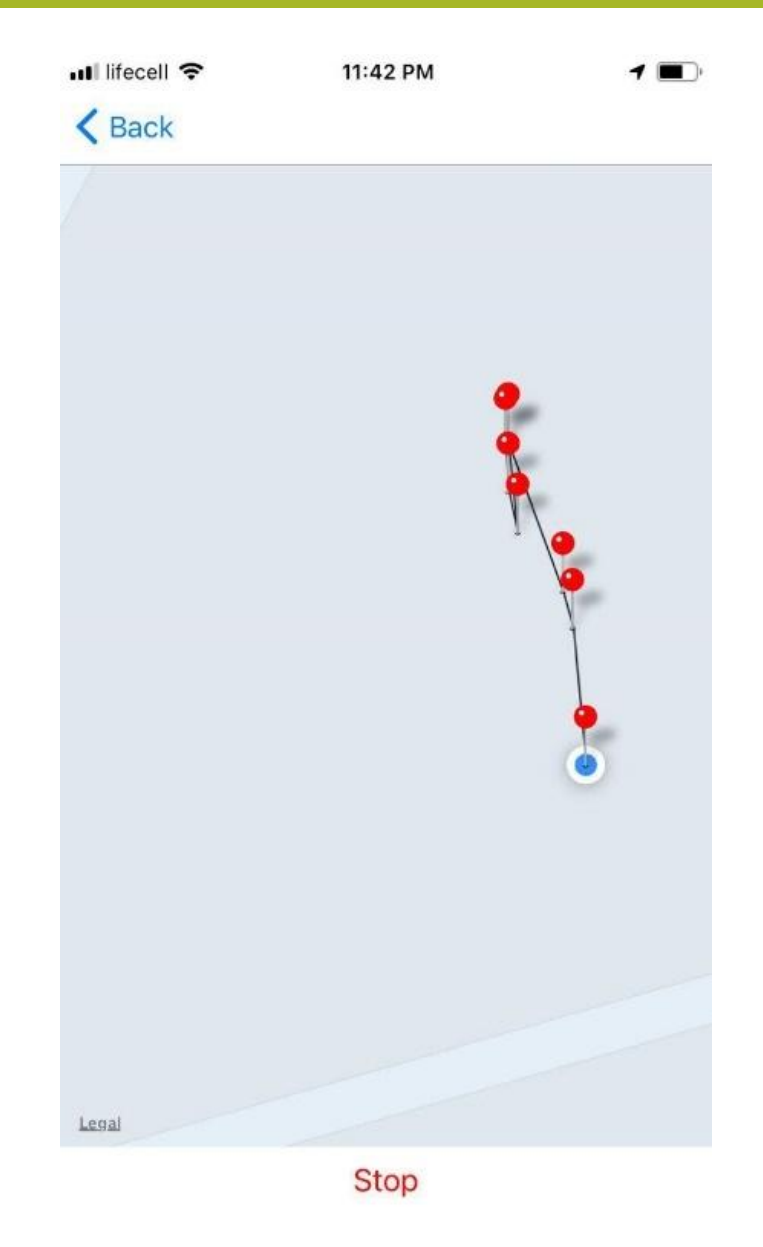

#### Create Route Screen

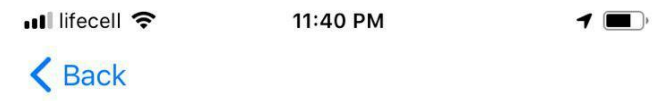

#### Do you really wanna stop Running?

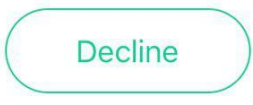

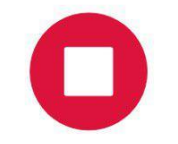

### Stop Running Screen

#### Congratulations!

Runtime: 1h 25 min

Distance: 4.72 km

Kilocalories: 576.3

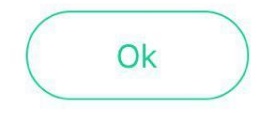

#### **Finish Run Screen**

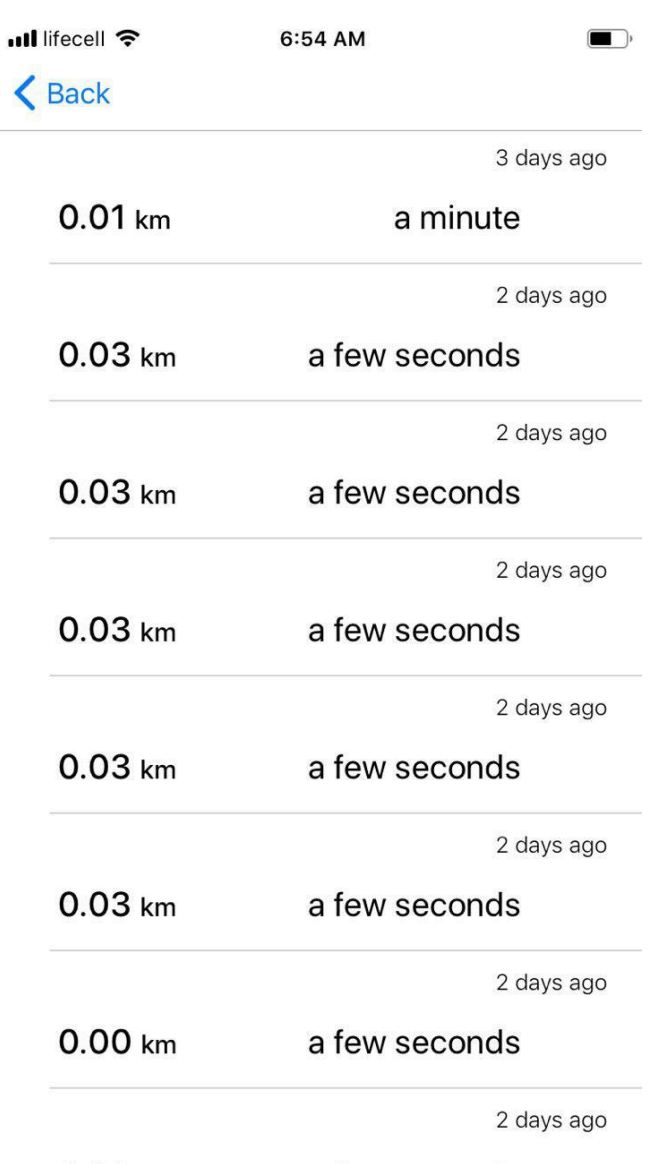

Stride Screen

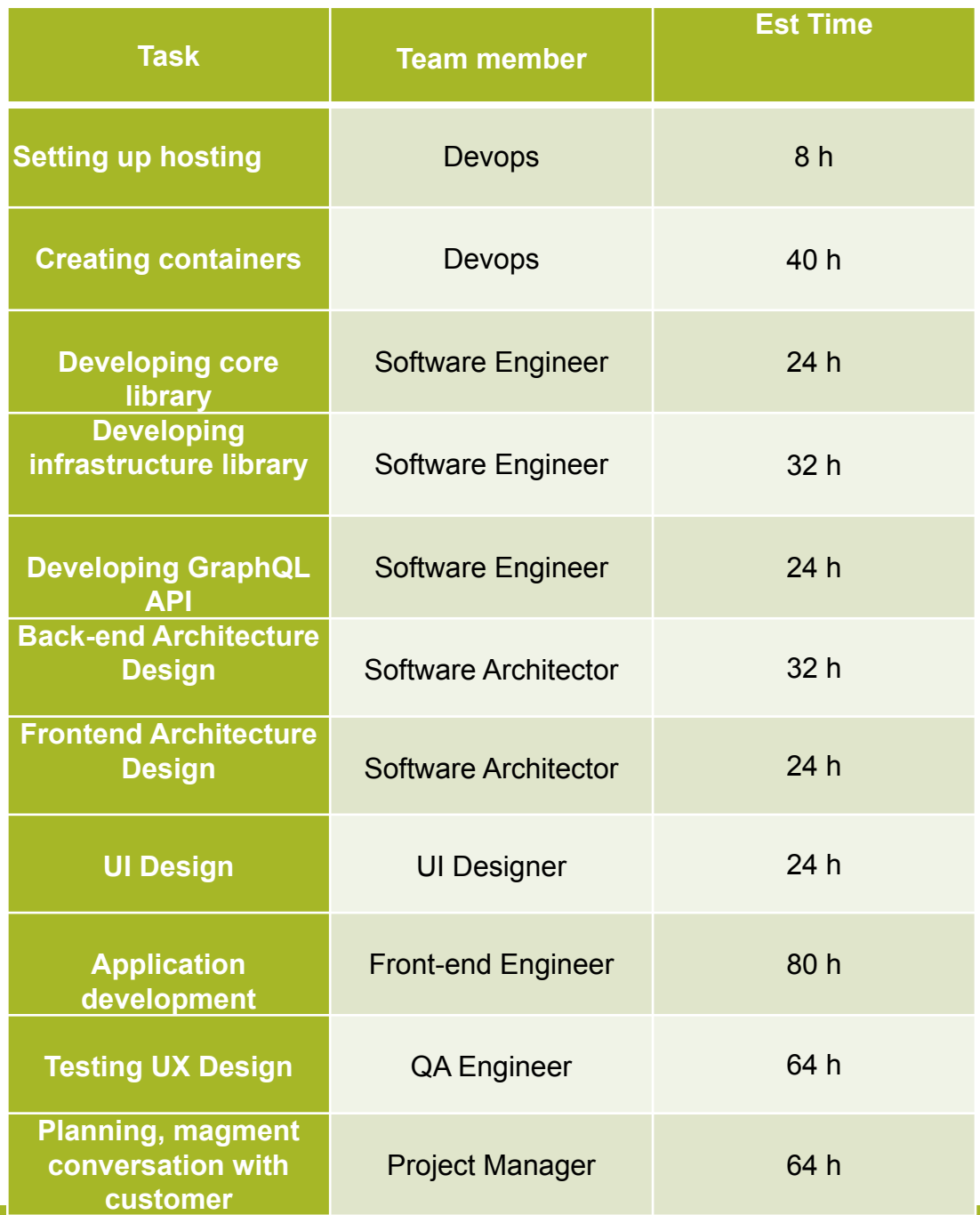

### **Була визначена собівартість розробки програмного продукту**

•212 245,38 грн.

### Висновок

- •Було розрбено програмне забезпечення, яке отримує в прямому режимі координати бігу, зберігає їх, та на основі цього малює маршрут бігу.
- •В кінці кожної пробіжки зроблений поздровляючий скрін, який показує час пробіжки, дистанцію, та витрачені калорії.
- також  $\epsilon$  можливість перегляду останніх пробіжок та інформації по ним.
- також в данному додатку можна вибрати колір малювання бігу.
- також був створений зручний інтерфейс захищаючий від випадкового нажаття на кнопку стоп.

Questions